## R101 Participant Record Overvi

Run R101 to view a single user's group and product enrolments, access codes, earned certifications, affidavit activity, and supplemental training records. The report below is bisected to display it in its entirety.

The image below shows an example of R101.

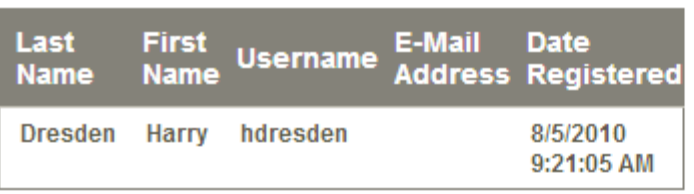

Campus User Group

Informetica Demo Demo UG 1

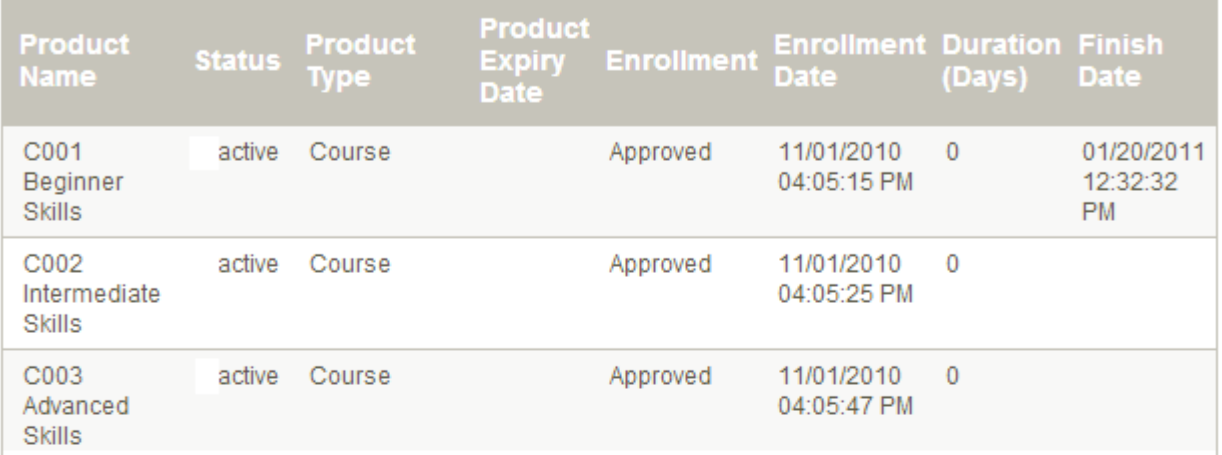

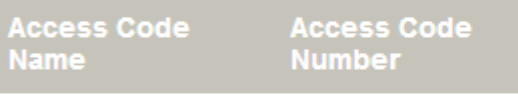

Harry Dresden has not been assigned to any

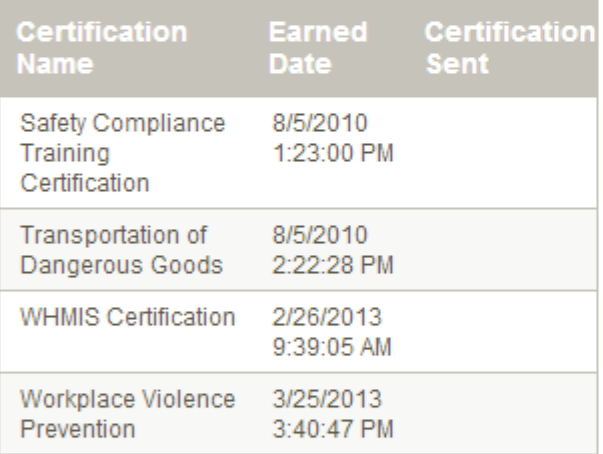

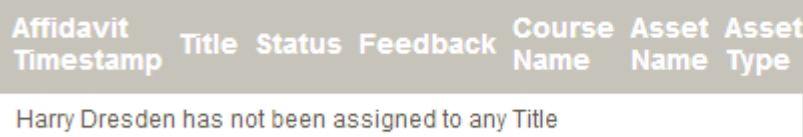

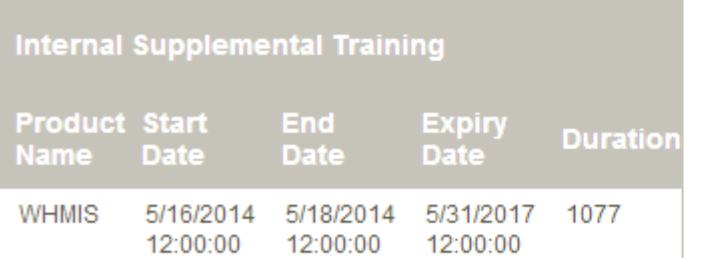